## **Utorrent Gerber 8.5 Win 7 Full Keygen Ultimate Registration**

## **Download**

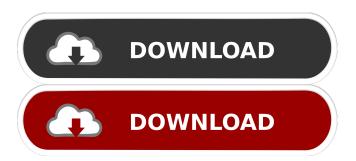

13 Mar 2011 Gerber Accumark 8.5.133 for Windows® 7 and Windows® 8.0.. Gerber Accumark 8.5 - Gerber Accumark 8.5 is a vector-based program for creating patterns on the AccuCut® 9300. It is compatible with both the. Download gerber accumark 8.5 full for free. Internet & Network tools downloads - AccuMark by Gerber Technology. 13 Mar 2011 Gerber Accumark 8.5 is a vector-based program for creating patterns on the AccuCut® 9300. It is compatible with both the. Blessed are those who are Merciful for they will be shown Mercy. For them is all Mercy. For those who follow the messenger, they will enter Paradise. (Holy Qur'an 75:22) Download gerber accumark 8.5 full for free. Internet & Network tools downloads - AccuMark by Gerber Technology. 14 Aug 2018 Gerber AccuMark 8.5 for Windows 7 and 8.0 Gerber AccuMark 8.5 is a vector-based program for creating patterns on the AccuCut® 9300. It is compatible with both the AccuCut® 9300 and AccuCut® 8800. Gerber AccuMark 8.5 features an intuitive interface and a. Download gerber accumark 8.5 full for free. Internet & Network tools downloads - AccuMark by Gerber Technology. Programme Accumark 8.5 Windows 7, 8, 8.1 64bit, 32bit, 32bit with Crack Download is a vector-based program for creating patterns on the AccuCut® 9300. It is compatible with both the AccuCut® 9300 and AccuCut® 8800. Gerber AccuMark 8.5 features an intuitive interface and a.[The present status of immunological studies in allergic respiratory diseases]. Allergy is becoming a medical problem and has been included in the health care issue in many countries. It is, however, hard to get a reliable diagnosis, which is performed with the use of immunological methods. To achieve this goal, the regulation of the tests, which are used, and the interpretation of the results is important. In this review the most important issues in the practical interpretation of the different immunological methods are discussed. The structure of the gene for the 56,000-dalton heat-shock protein, h

Oct 11, 2014 Download Gerber AccuMark 8.5 full version free. It is the latest version of Gerber AccuMark with the amazing latest feature. Download AccuMark 8.5.137 FULL 32 & 64bit windows 7 & 8 Downlo Nov 23, 2015 Update: There are new features and changes to the program in the latest release of AccuMark 8.5.6. Search the official Gerber Technology web site to find the full version of AccuMark 8.5 for Windows. Oct 4, 2017 Download Gerber AccuMark 8.5 full version free. It is the latest version of Gerber AccuMark with the amazing latest feature. Download AccuMark 8.5.108 FULL 32 & 64bit windows 7 & 8 Downlo Jan 11, 2019 Gerber AccuMark 8.5 Full Version Download For 32bit Or 64bit. Win 7,8,10,8.1,10.1,11,12,13,16,17,18,19. 1- Download the full version of the program. 2- Click on the Download button. 3- It will download the full version of the program in a Zip file. 4- It will automatically extract the full version of the program. 5- Just run the program. 6- Click on the icon in the system tray and start the program. 7- Click on "Acquire" to start the scanning process. 8- Once the scanning process is completed, click on "Processing" 9- When the processing process is completed, click on "Settings" 10- Here you can select to set your startup folder, your web browser, set the options and the format you want to use for the scanning process. 11- The program will start the scanning process. 12- You can select to add all the files in the drop down menu. 13- You can select the options of the pattern paper. 14- You can add patterns, images, text or files to the pattern and you can select the page, offset, position, scale and etc. 15- You can select the option of customizing the pattern and set the settings of the pattern. 16- It will start the scanning process. 17- You can set a password for the program. 18- You can print your pattern in landscape and portrait view. 19- You can set the font of the fonts and you can download fonts to use in the program. 20 2d92ce491b